## РАЗРАБОТКА ПРИЛОЖЕНИЯ ДЛЯ ПРЕДСТАВЛЕНИЯ И ОТОБРАЖЕНИЯ ЭКСПЕРИМЕНТАЛЬНЫХ ДАННЫХ В ФИЗИКЕ ВЫСОКИХ ЭНЕРГИЙ

Автор**:** Ковальцов Игорь, 3 курс.

Руководитель: Кульман Татьяна Николаевна, к.т.н., зав. кафедрой Информационных технологий филиала «Протвино».

Образовательное учреждение**:** Международный университет природы, общества и человека «Дубна», филиал «Протвино».

## **DEVELOPING APPLICATION FOR REPRESINTATION AND DISPLAY OF THE EXPERIMENTAL DATA IN HIGH ENERGY PHYSICS**

Kovaltsov I.

Большое значение при обработке экспериментальных данных в физике высоких энергий имеет задача отображения данных. Полученные экспериментальные данные имеют двоичный формат, к тому же, задача осложняется огромным количеством данных (их объем может достигать нескольких гигабайт).

Целью работы являлась разработка приложения, выполняющего следующие функции:

• создание программы для обработки данных, способной считывать файл с расширением .dat, представленный в двоичной системе счисления;

- построение гистограмм на основе полученных данных;
- построение корреляционной таблицы;
- подсчет средних значений с учетом структуры данных.

Для реализации приложения были использованы Microsoft Visual Studio C++ и ROOT. ROOT - это пакет объектно-ориентированных программ и библиотек, созданных в Европейском центре ядерных исследований. Пакет был разработан специально для использования в качестве платформы обработки экспериментальных данных физики высоких энергий и содержит специфичные для этой области функции, однако также может быть использован и в других предметных областях, например, в астрономии.

Одной из функций данного приложения является построение корреляционных таблиц. Корреляция статистическая взаимосвязь двух или нескольких случайных величин (либо величин, которые можно с некоторой допустимой степенью точности считать таковыми). При этом изменения одной или нескольких из этих величин приводят к систематическому изменению другой или других величин.

На выходе, при работе приложения, мы должны получить текстовый файл и файл с расширением .root, содержащий гистограммы. Данный подход, за счет использования преимуществ Microsoft Visual Studio C++ и ROOT, позволил повысить скорость обработки двоичного файла для построения гистограмм. Структура приложения с реализованными функциями представлена на рисунке 1.

Просмотр полученного файла осуществляется при помощи специальной утилиты ROOT Object Browser, входящей в состав пакета ROOT. Интерфейс этой утилиты можно видеть на рисунках 2 и 3. На рисунке 2 представлен результат фитирования, осуществленный также при помощи программы ROOT Object Browser.<br>Другими функциями программы ROOT Object Browser являются: масштабирование, экспо

ROOT Object Browser являются: масштабирование, экспорт изображения в формат XML, изменение шрифта и фона.

При проведении интеграции Microsoft Visual Studio C++ и ROOT возникли некоторые сложности:

- чтобы узнать структуру данных двоичного файла приходилось его просматривать в шестнадцатеричном представлении;
- реализация вызова ROOT из Microsoft Visual Studio C++;
- отсутствие документации к ROOT на русском языке.

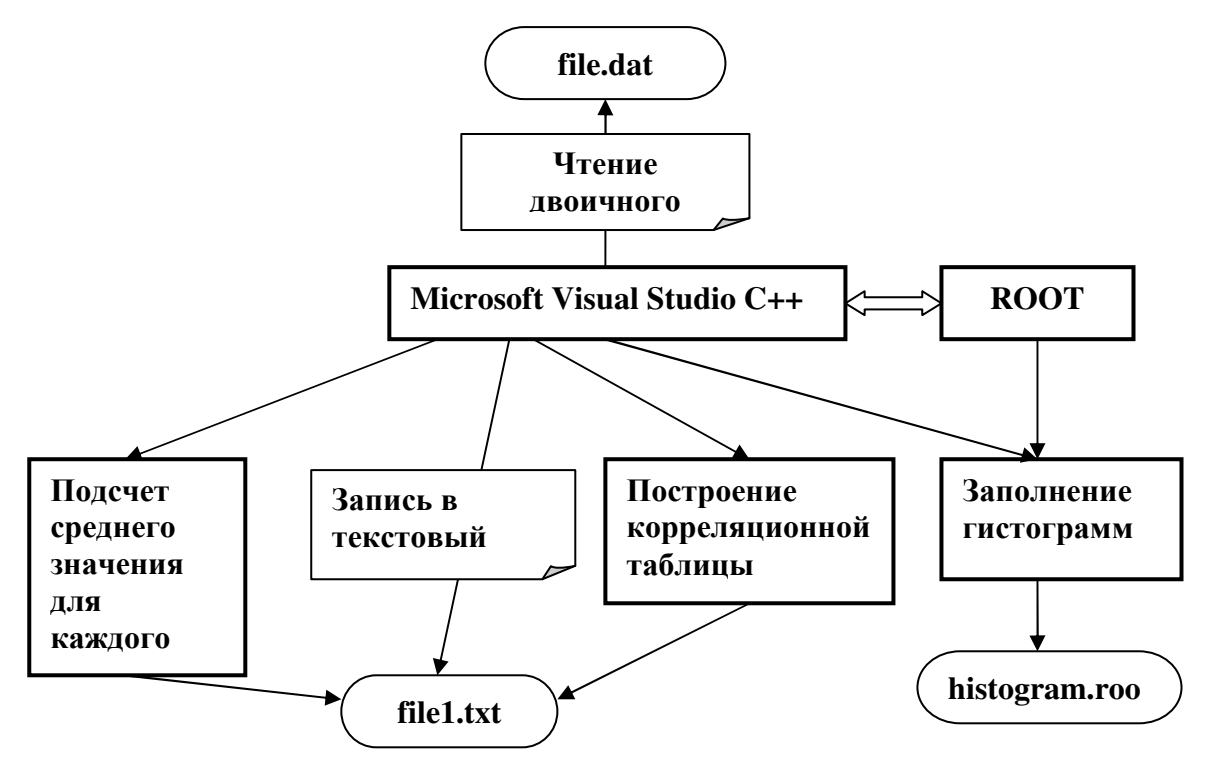

Структура приложения

Рисунок 1.

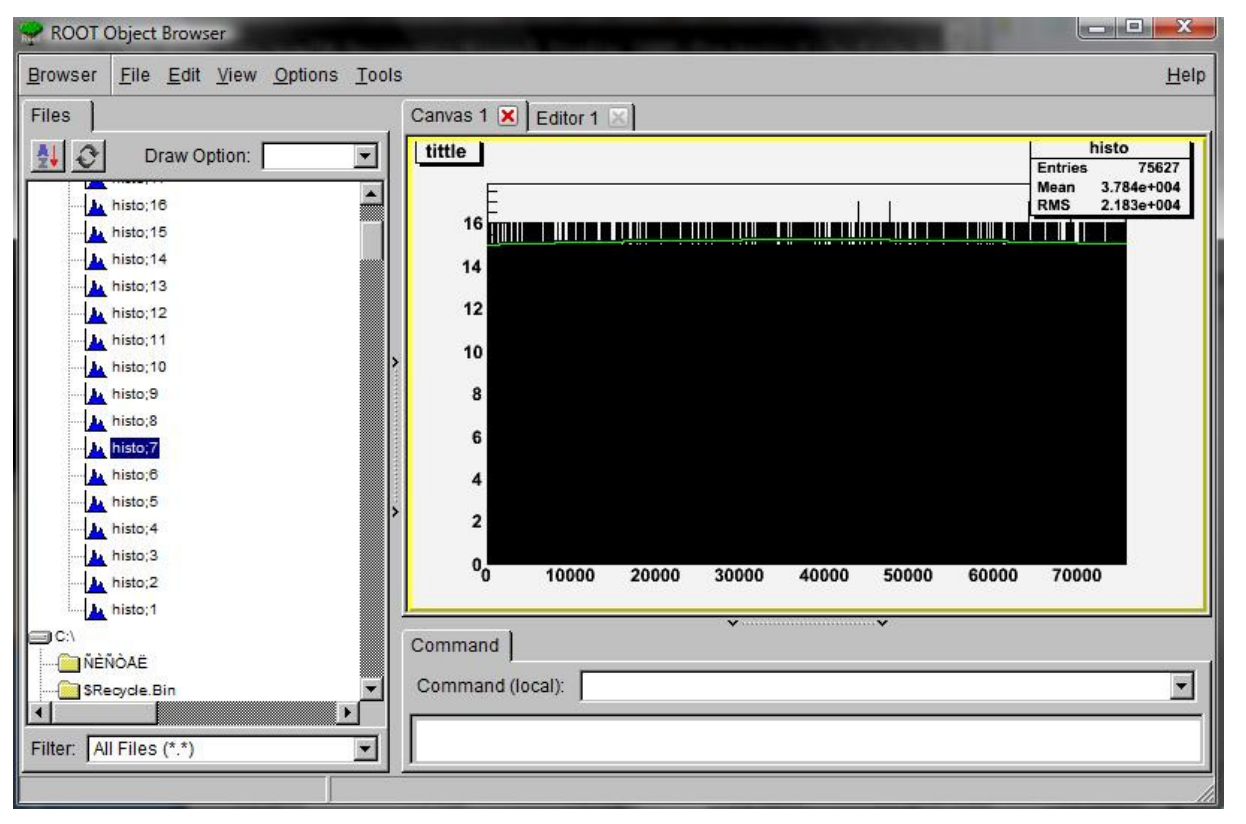

Рисунок 2. Фитирование гистограммы

Во время написания программы были использованы такие интересные вещи как ссылки и указатели. Для того чтобы не заводить лишние глобальные переменные в параметрах функции надо передавать не копии объектов, а ссылки на них. Для упрощения работы со структурами использовались указатели, - в частности, перемещение по структуре осуществлялось с помощью оператора «++».

Алгоритм работы с ROOT следующий: сначала считываются данные из двоичного файла, затем они выводятся в текстовый файл и параллельно с этим производится построение гистограмм.

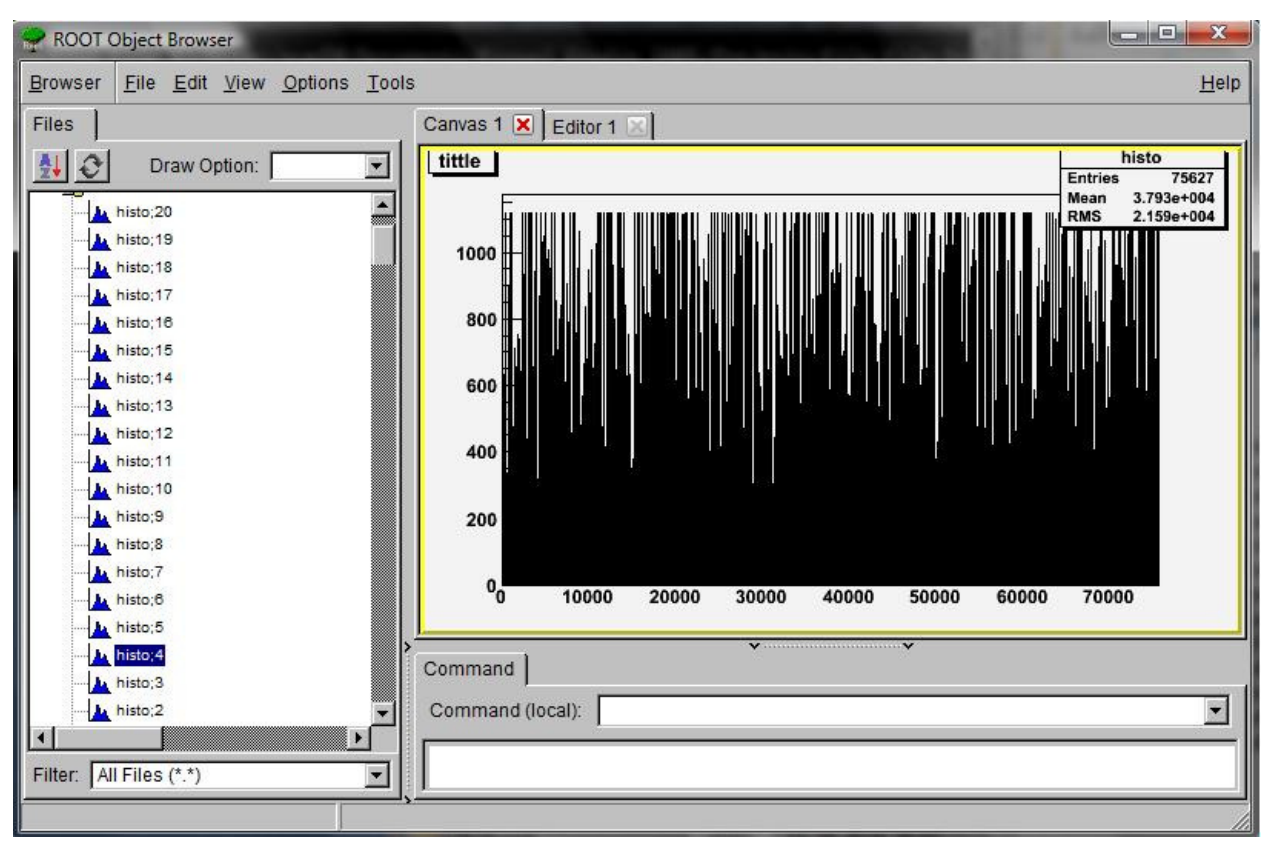

Рисунок 3. Гистограмма канала №4

Формирование гистограмм осуществляется при помощи функции Draw(), которая принимает следующие параметры: значение по оси Х и значение по оси Y, которые добавляются на гистограмму. Данная функция вызывается в цикле, который проходит по всем считанным значениям, представляющим собой данные каналов.

На выходе работы алгоритма мы получаем файл .root, просмотр которого осуществляется при помощи специальной утилиты ROOT Object Browser. Сформированный файл невозможно просмотреть при помощи других утилит.

Созданное приложение применяется в Институте Физики Высоких Энергий для обработки данных, полученных экспериментальным путем.

http://root.cern.ch/phpBB3/viewtopic.php?f=3&t=11641 http://root.cern.ch/root/html/tutorials/index.html http://www.codenet.ru/progr/cpp/